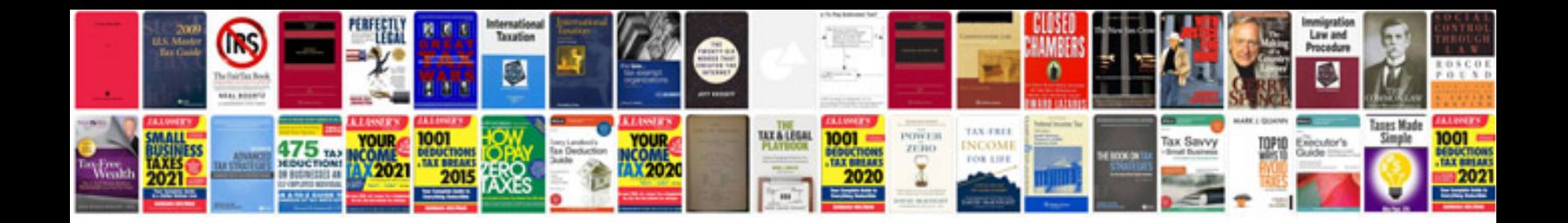

**3sfe engine specs**

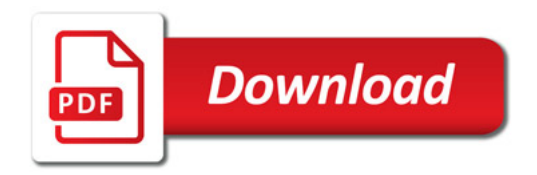

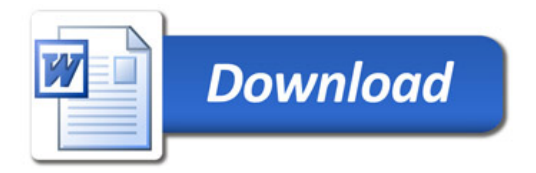